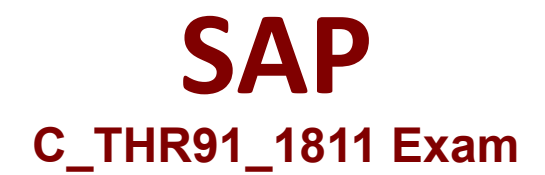

# **SAP Certified Application Associate-SAP SuccessFactors Onboarding 1.0 Q4/2018 Exam**

**Questions & Answers Demo**

# **Version: 1.0**

# **Question: 1**

What is required to synchronize user permissions between SuccessFactors HCM and SAP SucccssFactors Onboarding?

3 correct answers

- A. A user file iscxportedfrom KMS Onboarding SucccssFactors HCM -> Admin Center
- B. An ad-hoc report created using the SuccessFactors HCM reporting tool
- C. A job scheduled to be run on a rcoccurring schc dulc
- D. An FTP server located on the same server as the Onboardinginstancc
- E. An advanced report created within Onboarding

**Answer: B C E**

#### **Question: 2**

What is populated on the PDF forms?

- A. Data collected during an SAP SucccssFactors Onboarding process
- B. Emergency contact information
- C. Personal information not collected in the application process
- D. All fields used in SAP SucccssFactors Recruiting

**Answer: A**

#### **Question: 3**

What company settings do you activate in Provisioning to integrate SAP SucccssFactors Recruiting with SAP SucccssFactors Onboarding? 2 correct answers

- A. Enable Onboarding Integration -> BizX Onboarding integration
- B. Enable Onboarding Integration -> VI Onboarding integration
- C. Onboarding Demo Environment for Recruiting Onboarding integration
- D. Enable Onboarding Application

**Answer: A D**

**Question: 4**

What is required to enable role-based permissions in SAP SucccssFactors Onboarding? 3 correct answers

- A. Log in to Onboarding as a user and set up wizards and user controls
- B. Create rolc-bascd permission roles in SucccssFactors HCM
- C. Log in to Super Admin and create a role of a group
- D. Enable rolc-bascd permissions in Provisioning

E. Create security groups in Onboarding with the same name as the role created in SucccssFactors HCM ' role-bascd permission roles

**Answer: B D E**

#### **Question: 5**

You arc going to set up and test the integration between SAP SucccssFactors Recruiting and SAP SucccssFactors Onboarding. What RBP permissions do you need? 3 correct answers

- A. Setup Onboarding Integrations
- B. Onboarding Initiate permission
- C. Manage Onboarding EC integration field mapping
- D. Manage Onboarding permission
- E. Manage Onboarding Templates

**Answer: A B D**

## **Question: 6**

What property in Panel Designer would be used to create an SF HCM picklist field?

A. Parent Control

- B. SF HCM Picklist
- C. Drop Down List
- D. Validator

**Answer: B**

#### **Question: 7**

When is the new hire date collected by the HRIS by default?

- A. After the new hire submits all signed paperwork
- B. upon completion of the Hiring Manager Activities
- C. Upon completion of the Orientation step
- D. After the Corporate Representative reviews the paperwork

**Answer: C**

#### **Question: 8**

A client has configured a global process with panels that collect compliance data relevant to the country of Germany.

Who will be responsible for maintaining these panels?

- A. the SucccssFactors engineers will maintain these panels because they arc considered Standard panels
- B. The Partner consultant will maintain these panels for the client
- C. the SucccssFactors engineers will maintain all compliance panels
- D. The client will, because the panels arc considered user-defined

**Answer: D.**

#### **Question: 9**

What type of permission allows an onboarding user to execute any steps in the process?

A. Activity Steps

- B. General
- C. Monitor Steps
- D. Administrator

**Answer: A**

## **Question: 10**

Where do you reset a user's Onboarding password?

A. In Admin Center -> Manage Users

- B. In Employee Information -> Personal Information
- C. In Provisioning
- D. In Security -> Users

**Answer: D**